## Oracle.DataAccess.Client

## Oracle.DataAccess.Client

## [Oracle.DataAccess.Client](http://typea.info/tips/wiki.cgi?page=Oracle%2EDataAccess%2EClient)

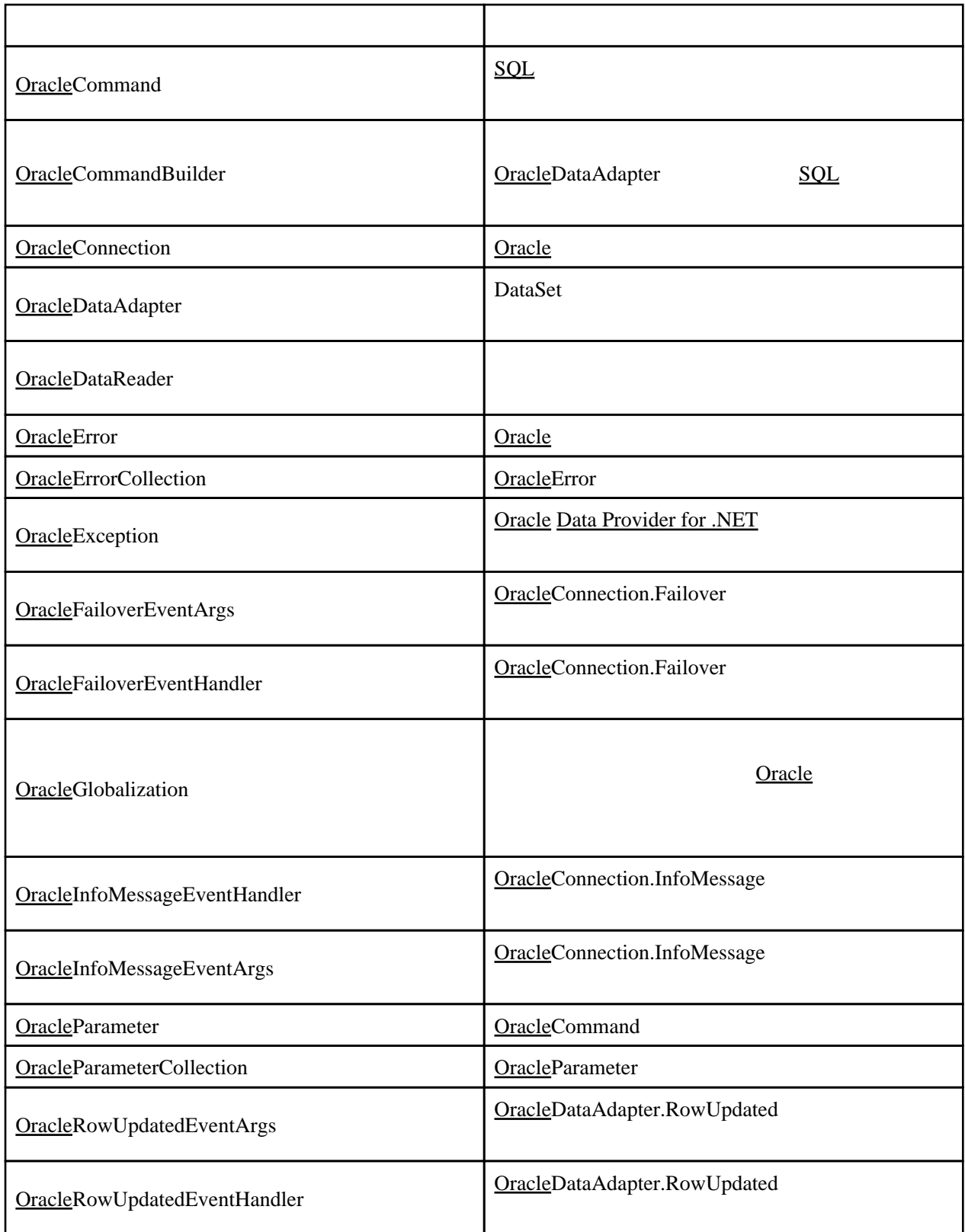

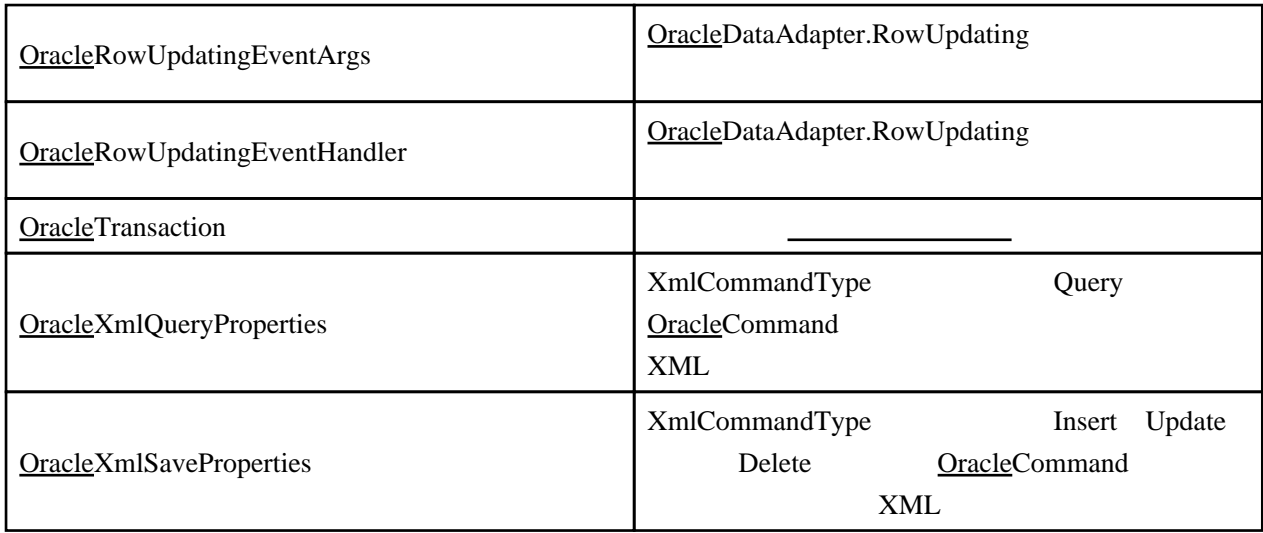

## [Oracle.DataAccess.Client](http://typea.info/tips/wiki.cgi?page=Oracle%2EDataAccess%2EClient)

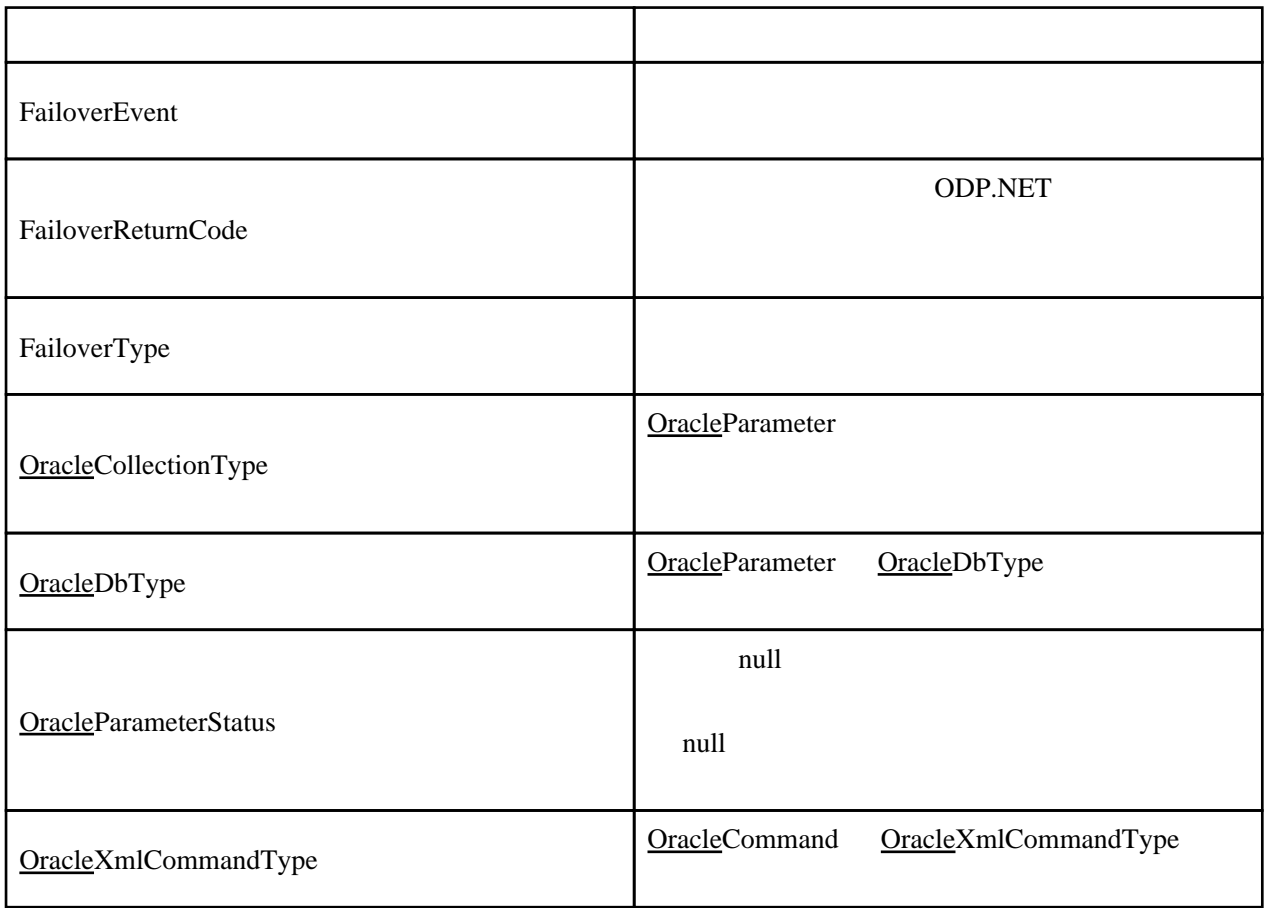